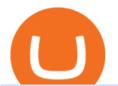

reddit stock predictor how to get crypto wallet create coinbase wallet cryptocurrency arbitrage platform bd

 $https://atomicwallet.io/images/press-kit/atomic\_wallet\_logo\_dark\_rounded.png|||Press Kit | Atomic Wallet|||1800 x 1800$ 

Coinbase vs. TokyoTechie vs. UberPay Comparison

Iron FX - Regulated Forex Broker - Online Trading from \$50

https://changelly.com/blog/wp-content/uploads/2019/09/plutus-crypto-portfolios-leaderboard.png|||Your~Guide~to~Crypto~Trading~Changelly~||EverestCrypto|||1080~x~1956

Learn about Kava CoinMarketCap

Binance Wallet Get this Extension for ???? Firefox (en-US)

Check the box and click Create account (computer) or tap SIGN UP (mobile) if you agree. Coinbase will send you a verification email to your registered email address. 2. Verify your email. Select Verify Email Address in the email you received from Coinbase.com. This email will be from [email protected].

Get Started with Forex Trading - Open a Forex Trading Account

Installing the BDSwiss Forex MT4 on MAC. The BDSwiss Forex MT4 platform is perfectly equipped for traders who wish to trade in the financial markets (forex, stocks, commodities and more) and its available to all our Mac OS users, ready to download directly to your computer in just a few simple steps.

https://i2.wp.com/thebullfx.com/wp-content/uploads/2018/01/mt4-client-dashboard.png?w=1080&ssl=1 || Forex Download For Pc | Forex System Strategies || 1080 x 925 || 1080 x 925 || 1080 x 925 || 1080 x 925 || 1080 x 925 || 1080 x 925 || 1080 x 925 || 1080 x 925 || 1080 x 925 || 1080 x 925 || 1080 x 925 || 1080 x 925 || 1080 x 925 || 1080 x 925 || 1080 x 925 || 1080 x 925 || 1080 x 925 || 1080 x 925 || 1080 x 925 || 1080 x 925 || 1080 x 925 || 1080 x 925 || 1080 x 925 || 1080 x 925 || 1080 x 925 || 1080 x 925 || 1080 x 925 || 1080 x 925 || 1080 x 925 || 1080 x 925 || 1080 x 925 || 1080 x 925 || 1080 x 925 || 1080 x 925 || 1080 x 925 || 1080 x 925 || 1080 x 925 || 1080 x 925 || 1080 x 925 || 1080 x 925 || 1080 x 925 || 1080 x 925 || 1080 x 925 || 1080 x 925 || 1080 x 925 || 1080 x 925 || 1080 x 925 || 1080 x 925 || 1080 x 925 || 1080 x 925 || 1080 x 925 || 1080 x 925 || 1080 x 925 || 1080 x 925 || 1080 x 925 || 1080 x 925 || 1080 x 925 || 1080 x 925 || 1080 x 925 || 1080 x 925 || 1080 x 925 || 1080 x 925 || 1080 x 925 || 1080 x 925 || 1080 x 925 || 1080 x 925 || 1080 x 925 || 1080 x 925 || 1080 x 925 || 1080 x 925 || 1080 x 925 || 1080 x 925 || 1080 x 925 || 1080 x 925 || 1080 x 925 || 1080 x 925 || 1080 x 925 || 1080 x 925 || 1080 x 925 || 1080 x 925 || 1080 x 925 || 1080 x 925 || 1080 x 925 || 1080 x 925 || 1080 x 925 || 1080 x 925 || 1080 x 925 || 1080 x 925 || 1080 x 925 || 1080 x 925 || 1080 x 925 || 1080 x 925 || 1080 x 925 || 1080 x 925 || 1080 x 925 || 1080 x 925 || 1080 x 925 || 1080 x 925 || 1080 x 925 || 1080 x 925 || 1080 x 925 || 1080 x 925 || 1080 x 925 || 1080 x 925 || 1080 x 925 || 1080 x 925 || 1080 x 925 || 1080 x 925 || 1080 x 925 || 1080 x 925 || 1080 x 925 || 1080 x 925 || 1080 x 925 || 1080 x 925 || 1080 x 925 || 1080 x 925 || 1080 x 925 || 1080 x 925 || 1080 x 925 || 1080 x 925 || 1080 x 925 || 1080 x 925 || 1080 x 925 || 1080 x 925 || 1080 x 925 || 1080 x 925 || 1080 x 925 || 1080 x 925 || 1080 x 925 || 1080 x 925 || 1080 x 925 || 1080 x 925 || 1080 x 925 || 1080 x 925 || 1080 x 925 ||

As the title says predict the best performing stock of 2021 and by the end of 2021 I will give away a Reddit award ???? to the person who correctly predicts the best performing stock of 2021. The award will given by end of next year. And if there is no correct prediction the award will be given to the person whos stock comes closest to the .

https://d33v4339jhl8k0.cloudfront.net/docs/assets/5d8cbeb82c7d3a7e9ae1a969/images/5d97c6882c7d3a7e9ae 21bf8/file-ZswsovlzNF.png|||Step 3: Using Coinbase Wallet to Join the Pool ...|||1125 x 2436

https://www.comoganhardinheiro.pt/wp-content/uploads/baixar-mt4.jpg|||Baixar MT4 - Download mais recente versão GRÁTIS|||1351 x 900

https://assets.dapp.review/dapp-logo/2020.07.14/T85xbdA4W4TGZRKT7frmaDHNiPBRi3bh.png|||FlappyBird-DappReview|||3333 x 3333

Trading with a trusted forex broker is crucial for success in international currency markets. As a currency trader or investor, you may have specific needs related to which platform, tool, or research requirements you have. Understanding your investment style can help determine which fx broker will be best for you.

https://www.cryptoispy.com/wp-content/uploads/2018/01/COINBASE.jpg|||Coinbase Wallet Review | Is Coinbase Wallet A Scam ...|||1222 x 768

Crypto arbitrage trading is a great option for investors looking to make high-frequency trades with very low-risk returns. Crypto arbitrage is a type of trading strategy where investors capitalize.

Trusted Forex Broker - Which One Broker Can Be Trusted

What is Kava (KAVA)? Everything you need to know about KAVA

https://tradingbrokers.com/wp-content/uploads/2019/07/BDSwiss-MetaTrader-5-MT5.jpg|||Bdswiss

Metatrader 5 Mac Fxcm Effective Leverage|||1393 x 998

Stock\_Picks: The place to discuss day trading, stock . - reddit

 $https://miro.medium.com/max/1104/1*IoY4hreTorulgA7mhmm\_Ew.jpeg|||How to create a Coinbase Wallet to send \& amp; receive ...|||1104 x 2017$ 

A Crypto Wallet for Binance Chain, Binance Smart Chain and Ethereum With the Binance Chain browser extension you can send and receive funds on Binance Chain, Binance Smart Chain and Ethereum, and cross-chain transfers between both of Binances blockchains.

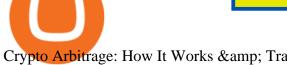

Crypto Arbitrage: How It Works & Dri Trading Strategies SoFi

Learn about how to create a Coinbase Wallet

https://miro.medium.com/max/1400/1\*yDvAphr7f-cUbCIfw93NOA.png|||Announcing Litecoin (LTC) Support on Coinbase Wallet | by ...|||1400 x 904

https://cryptoage.com/images/Mining3/teamredminer\_053\_AMD\_radeon\_mining\_zcoin\_MTP.jpg|||TeamRed Miner 0.5.8 - added Chukwa-512 algorithm (Turtlecoin)||1985 x 1084

https://blockonomi-9fcd.kxcdn.com/wp-content/uploads/2019/08/1.jpg|||How to Use Coinbase Complete Guide - Is it Safe?|||1080 x 2220

Is deep learning for stock prediction a huge scam? The insane amount of papers and articles regarding people using LSTMs, GRUs, CNNs and whatnot for predicting stock prices is driving me mad. At the end of the day all their fancy models just replicate the previous day values.

### Filing Your Coinbase Wallet Tax Reports Koinly

https://i1.wp.com/4xone.com/wp-content/uploads/2018/03/J\_TPO\_Velocity-forex-mt4-indicator-free-downloa d.png?resize=1276%2C874&ssl=1|||Forex Download Mt4 - Robot Forex Untung|||1276 x 874

https://fnembrasil.org/blog/wp-content/uploads/BDswiss-platform.png|||Broker BDSwiss Revisão 2021. Forex BDSwiss é confiavel?|||1920 x 974

https://s.softdeluxe.com/screenshots/6388/6388231\_1.jpg|||BDSwiss MetaTrader 4 latest version - Get best Windows ...|||1920 x 1040

Crypto Arbitrage Trading: How to Make Low-Risk Gains

### What Is Kava Cryptocurrency? Cryptolad

Coinbase Wallet

Coingapp - Crypto Arbitrage Opportunities - Apps on Google Play

4 Best Cryptocurrency Arbitrage Bot Platforms For 2021.

When it comes to trading leveraged financial products, you have to be able to trust the forex broker. It is not uncommon for large sums of money to be used to generate a large profit. For example, brokers in Europe must have regulations or licenses if they want to offer their services. The regulation can be in any European

https://www.bdswiss.com/app/uploads/2016/07/BDSwissForexMT4\_file05\_pc.png|||Download MT4 for PC | BDSwiss|||2228 x 1117

Best Forex Broker 2019 - For US Based Traders

### Wallet Direct - binance.com

https://miro.medium.com/max/3400/1\*sBP5ICeZfKZRgVyC5PXt-Q.png|||How to Use Coinbase Wallet with Faast and Swap ...|||1700 x 1144

What is Kava? (KAVA) Kraken

https://toptrading.org/wp-content/uploads/2019/12/bdswiss-1536x793.jpg|||BDSwiss Recensione e Opinioni su come funziona. Truffa o ... || 1536 x 793

Kava is a game-changer in the cryptocurrency world seeking to solve its flexibility issue. The crypto-coin offers lending strategies to its users and so much more. It's designed to ensure an easy transition from bank loans and other fiat financial options to a friendlier crypto option. Not to mention Kava is one of the pioneers of DeFi technology.

https://miro.medium.com/max/1400/0\*AHeID-9GGu1J1D-Y|||Backup your encrypted private keys on Google Drive and ...||1400 x 903

https://i.pinimg.com/originals/1d/b2/0d/1db20db4b975c717c0c6cbe34f30277c.png|||Forex Mt4 Live | O Que E Easy Forex|||1280 x 1600

The Most Trusted Forex Brokers List [Guide for 2022]

https://lh3.googleusercontent.com/proxy/DHoRPJaEw6MNecUd\_g4gd\_HaIkjiDYVAn3ocE3ZTC2bmNWyS

9gnRf5jVsfG\_EaPg4du-Iy11jke1keOaU3P4xhiOuzmWTDv9YN6XgX4taAE2i0AUoPCV5mlsDVfUl52nYdZuIKX1WAc9D0RXUXAd67KY=s0-d||Forex Software For Mac - All About Forex||1280 x 1024

 $https://www.blockchain.com/static/img/wallet/wallet-security.png|||Blockchain.com\ Wallet\ -\ Store\ and\ Invest\ in\ Crypto|||1075\ x\ 982$ 

https://www.forexbrokerz.com/wp-content/uploads/2021/07/Dominion-MT5.png|||Dominion-MT5.png|||Dominion-MT5.png|||Dominion-MT5.png|||Dominion-MT5.png|||Dominion-MT5.png|||Dominion-MT5.png|||Dominion-MT5.png|||Dominion-MT5.png|||Dominion-MT5.png|||Dominion-MT5.png|||Dominion-MT5.png|||Dominion-MT5.png|||Dominion-MT5.png|||Dominion-MT5.png|||Dominion-MT5.png|||Dominion-MT5.png|||Dominion-MT5.png|||Dominion-MT5.png|||Dominion-MT5.png|||Dominion-MT5.png|||Dominion-MT5.png|||Dominion-MT5.png|||Dominion-MT5.png|||Dominion-MT5.png|||Dominion-MT5.png|||Dominion-MT5.png|||Dominion-MT5.png|||Dominion-MT5.png|||Dominion-MT5.png|||Dominion-MT5.png|||Dominion-MT5.png|||Dominion-MT5.png|||Dominion-MT5.png|||Dominion-MT5.png|||Dominion-MT5.png|||Dominion-MT5.png|||Dominion-MT5.png|||Dominion-MT5.png|||Dominion-MT5.png|||Dominion-MT5.png|||Dominion-MT5.png|||Dominion-MT5.png|||Dominion-MT5.png|||Dominion-MT5.png|||Dominion-MT5.png|||Dominion-MT5.png|||Dominion-MT5.png|||Dominion-MT5.png|||Dominion-MT5.png|||Dominion-MT5.png|||Dominion-MT5.png|||Dominion-MT5.png|||Dominion-MT5.png|||Dominion-MT5.png|||Dominion-MT5.png|||Dominion-MT5.png|||Dominion-MT5.png|||Dominion-MT5.png|||Dominion-MT5.png|||Dominion-MT5.png|||Dominion-MT5.png|||Dominion-MT5.png|||Dominion-MT5.png|||Dominion-MT5.png|||Dominion-MT5.png|||Dominion-MT5.png|||Dominion-MT5.png|||Dominion-MT5.png|||Dominion-MT5.png|||Dominion-MT5.png|||Dominion-MT5.png|||Dominion-MT5.png|||Dominion-MT5.png|||Dominion-MT5.png|||Dominion-MT5.png|||Dominion-MT5.png|||Dominion-MT5.png|||Dominion-MT5.png|||Dominion-MT5.png|||Dominion-MT5.png||||Dominion-MT5.png|||Dominion-MT5.png|||Dominion-MT5.png|||Dominion-MT5.png|||Dominion-MT5.png|||Dominion-MT5.png|||Dominion-MT5.png|||Dominion-MT5.png|||Dominion-MT5.png|||Dominion-MT5.png|||Dominion-MT5.png|||Dominion-MT5.png|||Dominion-MT5.png|||Dominion-MT5.png|||Dominion-MT5.png|||Dominion-MT5.png|||Dominion-MT5.png|||Dominion-MT5.png|||Dominion-MT5.png|||Dominion-MT5.png|||Dominion-MT5.png|||Dominion-MT5.png|||Dominion-MT5.png|||Dominion-MT

Kava Platform Grow your crypto safely

Cryptocurrency arbitrage is a strategy in which investors buy a cryptocurrency on one exchange and then quickly sell it on another exchange for a higher price. Cryptocurrencies like Bitcoin trade on hundreds of different exchanges, and sometimes, the price of a coin or token may differ on one exchange versus another.

There are all kinds of reasons why trading foreign currencies has increased in popularity over the last decade. One of the major reasons is because trusted Forex brokers have ensured that even those who would never have previously considered investing in the money markets can now access expert advice and brokering services. Binance Desktop

 $https://miro.medium.com/max/60/0*q8gSzCp4BMfSEyYe?q=20 ||| Announcing\ Dogecoin\ (DOGE)\ Support\ on\ Coinbase\ Wallet ||| 1600\ x\ 900$ 

How To Get A Wallet Address For Cryptocurrency Protrada

How to Get a Cryptocurrency Wallet? Coinpedia

https://cryptoprocessing.com/images/wallet-desc-3.png|||Best Crypto Wallet, Digital Wallet, Bitcoin Wallet Online ...|||1230 x 874

 $https://executium.com/m/alt/images/2116400813\_bitcoin-crypto.jpg|||Best~Ways~of~Making~Money~From~Crypto~Arbitrage~...|||1200~x~800~$ 

 $https://atomicwallet.io/images/press-kit/atomic\_wallet\_logo\_white\_horizontal.png|||Press Kit | Atomic Wallet|||3098 x 1280$ 

https://www.exodus.com/asset-page-1/images/bnb/mobile2.png|||Best~BNB~Wallet~|~Best~Binance~Coin~Wallet~|~Buy~and~Sell~BNB|||1036~x~1788

A Crypto Wallet for Binance Chain, Binance Smart Chain and Ethereum With the Binance Chain browser extension you can send and receive funds on Binance Chain, Binance Smart Chain and Ethereum, and cross-chain transfers between both of Binances blockchains.

Is deep learning for stock prediction a huge scam? - reddit

https://ml8ygptwlcsq.i.optimole.com/KqGSM2A.ZDli~1cacd/w:1882/h:911/q:auto/https://www.securities.io/wp-content/uploads/2020/06/BD-Swiss-trade-review.png|||Online Forex Trading Courses Uk Bdswiss Uk|||1882 x 911

What Is Crypto Arbitrage and How To Benefit From It?

 $https://www.bdswiss.com/app/uploads/2016/07/BDSwissForexMT4\_file05.png|||Download MT4 for Mac \mid BDSwiss|||2560 x 1440$ 

What you need first, though, is a cryptocurrency wallet that acts in a similar way to a traditional online bank account. Except, it doesn't store your crypto money but keeps a record of your transactions. Use this guide to show you step by step how to create a cryptocurrency wallet and which platforms are the best ones to use.

What Does a Trusted Forex Broker Look Like? The top trusted Forex brokers will share several common features including the regulation, trader guarantees, Negative Balance Protection, segregated accounts, KYC/AML guidelines, and GDPR compliance.

How to Connect Coinbase Wallet to Coinbase - Followchain

Kava is a software protocol that allows users to borrow and lend assets without the necessity of a typical financial middleman by utilizing several cryptocurrencies.

https://i.pinimg.com/originals/94/5a/ea/945aea4003657dfe57d6f5ea08f5ac37.jpg|||Set Mt4 Local Time|||1920 x 1080

The Most Trusted Forex Brokers List - Your Safe Haven in Forex

https://miro.medium.com/max/1280/1\*wVtKHjggxprF0FVGKqedgQ.png|||How to Create an NFT Using Coinbase Wallet and Rarible ...|||1280 x 1045

Users can conveniently import any popular wallet, including MetaMask, Ledger, MyEtherWallet and Coinbase Wallet. Among features that make the wallet user-friendly are full iOS 15 compatibility, EIP-1559 support, custom token support and an integrated fiat-on ramp that enables users to easily buy crypto with fiat.

Trusted by millions of users worldwide. Get started today and buy Bitcoin, Ethereum, ChainLink, Rune, Cardano, Binance Coin, SHIB, and more, all with some of the lowest fees in crypto. Additionally, explore awesome art and collectibles on Binance NFT marketplace! Binance App is available only to non-U.S. citizens and residents.

global.bdswiss.com

 $https://lookaside.fbsbx.com/lookaside/crawler/media/?media\_id=1824585437573675|||Kgopotso\ Forex\ Trader-Fx\ 4\ Trading|||1920\ x\ 1920$ 

How to set up a crypto wallet Coinbase

https://www.optioninvest.net/wp-content/uploads/2019/03/MT4-And-MT5-Platforms-Option-Invest.jpg|||BDS WISS Review A Trusty Forex Trading Platform & App ...||1920 x 1199

 $https://blog.coincodecap.com/wp-content/uploads/2020/03/coinbase-onboading-1.png|||Coinbase \\ Review [Everything You need to know]|||2000 x 800 \\$ 

Its an accessible and fast platform, with several tools, cryptocurrency trading pairs, and several other trading tools. On Bitsgaps arbitrage bot, you can trade over 1000 cryptocurrency pairs, including ETH/USD, LTC/USD, XRP/USD, EOS/EUR. The arbitrage bot is cloud-basednot on your computer.

Reddit and the WallStreetBet subreddit has become a very hot topic on the capital market from the beginning of 2021. The discussions on these forums show the potential to influence the stock market. My project is to build a model to forecast the market movement based on the rich text data from Reddit.

https://static.tildacdn.com/tild6461-3663-4666-a366-363962306137/bdswiss-metatrader-s.jpg|||BDSwiss Review 2021 | Download App with Demo Account||1400 x 814

Videos for Download+binance+wallet

https://coincheckup.com/blog/wp-content/uploads/hathor-1.jpg|||As Hathor Builds on Its 2021 Roadmap, HTR/BTC Pair Goes ...|||1331 x 888

r/StockMarketPrediction - reddit.com

 $https://wallets.com/wp-content/uploads/media/reviews/brand/coinbase/coinbase-dashboard-1400x-cropped.jpg \\ ||| Coinbase Wallet: Detailed Review and Full Guide on How to ... ||| 1400 x 795$ 

Binance: BTC NFTs Memes & Dry, Meta - Apps on Google Play

# List of 20 best Forex Brokers 2022 Trusted comparison & Damp; test

stock market prediction for the 08th nov. In this video I make a prediction for the next week coming, you can hear me live scanning and analyzing the stocks. most of videos out there give down and up opportunities without making any decision, so I try to change it by showing how I prepare to trade each week.

https://forex-images.ifxdb.com/userfiles/20170906/analytics59aff26b58913\_source!.png|||Bitcoin Forex Metatrader | Forex Combo System Review|||1912 x 1016

Go to www.myetherwallet.com. As a matter of security, dont trust even the link I just offered you. Type that into your browser directly and make sure there is a little lock symbol next to the.

https://www.multitrader.io/wp-content/uploads/2019/03/Zrzut-ekranu-2019-03-02-o-16.37.42.png|||Dynamic backtester | MultiTrader - Smart Cryptocurrency ...|||3718 x 1568

https://www.compareforexbrokers.com/wp-content/uploads/2020/11/ECN-Broker-FP-Markets-Most-Trusted-Forex-Broker-2048x973.jpg|||The Most Trusted Forex Brokers List [Guide for 2021||||2048 x 973

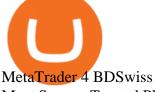

Most Secure, Trusted Platform - Buy Bitcoin & Drypto Instantly

https://www.forexfactory.com/attachment.php?attachmentid=1106493&d=1356632997|||Forex

Mt4

Timezone | Jalota Forex Money Changer | | 1366 x 768

https://cdn.vox-cdn.com/thumbor/GJW5ITBqdnGa8Tlh9L0jrMB5FL8=/0x65:2265x1575/1200x800/filters: fock that the control of the control of the cal(0x65:2265x1575)/cdn.vox-cdn.com/uploads/chorus\_image/image/20735227/20130929\_sal\_ap5\_065.0.jpg||| 2013 NFL Winning Stats Predictor: Week 5 Picks - Stampede Blue|||1200 x 800

What is KAVA? - AZCoin News

Enter your Coinbase email and password to log in to your account. If you dont have a Coinbase account, tap on Get started instead. Then, follow the on-screen instructions to create a Coinbase account. 3. Open Coinbase Wallet After youve signed in to Coinbase, you need to open the Coinbase Wallet app.

How to Create Coinbase Bitcoin Wallet? - Bizznerd

Cryptocurrency arbitrage uses the same principle of arbitrage from traditional markets. Usually, this practice can be made using two different crypto exchanges that have different prices . To make the crypto arbitrage profitable, you need to buy crypto assets at a lower price and then sell them at a higher price on other exchanges.

Top Online Forex Broker Review - Top 10 Best Forex Brokers 2021

Conveniently deposit, withdraw and maintain your cryptocurrencies in the Binance.US multi-asset crypto wallet with industry-leading security. Trade Over 50 Cryptocurrencies Trading variety right at your fingertips.

### Videos for Trusted+forex+broker

https://safetrading.today/uploads/wallet\_images/11/78\_4.png?t=1584193769|||Coinbase Wallet: Bitcoin Wallet - Review & Safetrading | 1395 x 912

https://i.pinimg.com/originals/2d/16/4a/2d164af448bb357eea6db76b967c66ce.jpg|||BDSWISS Review - A Reliable Friend for Trading Forex & Dr. ... 1920 x 1020

How Crypto Arbitrage Works. To make different exchanges via this method, you must first pay attention to crypto values on various platforms. When you see that a value is higher on one platform than the other, its time to make your move. In quick succession, youll buy the lower price crypto, then sell it at the higher price on the other.

https://global.bdswiss.com/app/uploads/2019/06/bottom.jpg|||BDSwiss Webtrader | BDSwiss|||1370 x 1080 NLP for Stock Market Prediction with Reddit Data

r/stockprediction - reddit.com

This platform works with ten (10) renowned exchanges and offers a highly secured trading platform. This crypto arbitrage platform trades on Binance, Bitmax, Kraken, and a host of others, and it provides a free-to-use platform full of market indicators and trading instruments. Bitsgap

https://bpcdn.co/images/2016/06/espipionage-120209-bp-forex-forums.png|||Forex Time App Download | Forex And Scalping|||1280 x 960

9 Best Forex Brokers for 2022 - ForexBrokers.com

https://image.jimcdn.com/app/cms/image/transf/dimension=origxorig:format=png/path/s2e2ea4a9b3965dd1/i mage/ibb5bda8f47b25caf/version/1406295913/image.png|||Fx Turbo Trader Download Mt4 | Forex Fancy Bot|||1819 x 858

How to Get a Crypto Wallet: Best Cryptocurrency Wallet 2020.

The KAVA token is the native staking and governance token of the Kava blockchain. Anyone who holds KAVA has ownership and a voice in the Kava platform. Read FAQ See Market Stats Take The Quiz!

How To Download Binance Chain Extension Wallet - Featured by .

There are a lot of options available, which can make the selection process difficult. However, if you do complete research on the wallets, you can easily find a good Coinbase Wallet and download it. Create an Account: Once you have downloaded the wallet, the next step is to create an account on that platform. Creating an account is very simple, and all you have to do is provide your personal information.

https://i.pinimg.com/originals/a4/01/ac/a401ac16a64e09018832bcde535e4520.jpg|||Crypto Arbitrage Finder Fx Octa Arbitrage | Crypto ...|||1920 x 1200

7 Reddit Stocks To Buy if The ' Meme Stocks ' Trend Has Runway.

https://goldcoasttradingcards.net/wp-content/uploads/2021/03/2021-TRADERS-PREDICTOR-PP09-NORTH-QLD.jpg|||2021 NRL Traders Premiership Predictor - PP09 North QLD ...|||1448 x 2040

Coinbase Wallet is your passport to the decentralized web. Harness the power of DeFi to earn yield, grow your NFT collection, and much more. Use DeFi liquidity pools to supply or borrow crypto. Swap assets on decentralized exchanges. Join a DAO and help shape a major web3 project.

 $https://gazetecoin.com/wp-content/uploads/2021/03/kava\_coin.jpg|||Kava~(KAVA)~coin~nedir,~nereden~ve~nasl~alnr?|||1920~x~1080$ 

How to set up a hosted wallet: Choose a platform you trust. Your main considerations should be security, ease of use, and compliance with government and financial regulations. Create your account. Enter your personal info and choose a secure password. Its also recommended to use 2-step verification.

 $https://i0.wp.com/1stminingrig.com/wp-content/uploads/2018/05/61Dx-t7FYlL\_SL1200\_.jpg?fit=1200\%2C8\\00\&ssl=1||Digital\ BitBox\ - Cryptocurrency\ Hardware\ Wallet\ -\ 1st\ ...|||1200\ x\ 800$ 

FP Markets Tight Spreads - Best Forex Broker of 2020

Videos for Create+coinbase+wallet

https://www.multitrader.io/wp-content/uploads/2018/10/Zrzut-ekranu-2018-10-28-o-16.46.15.png|||Trade on all exchanges with single interface | MultiTrader ...|||2516 x 1190 |

Gutscheine Review 2021 - Get a 20% Fee Discount

https://miro.medium.com/max/2880/1\*vjjtz82RsteaBHbCXo\_ELg.gif|||Announcing Bitcoin (BTC) Support on Coinbase Wallet | by ...|||1440 x 816

 $https://eu.bdswiss.com/app/uploads/2019/03/MT5\_Mac\_4\_global.jpg|||Mt5\ Download\ For\ Mac\ -\ Candlestick\ Pattern\ Tekno|||1740\ x\ 1000$ 

Easy Guide: How to Set up Your First Crypto Wallet - YouTube

https://www.forexbrokerz.com/wp-content/uploads/2021/04/AroxCapital-pl1.png|||AroxCapital Review - is aroxcapital.com scam or good forex ...|||1886 x 927

https://infinitywallet.io/images/coin\_mockups/wallet\_desktop/binance.png|||Best BNB Wallet | BNB Wallet | Buy, Sell & BNB (BNB)|||1920 x 1200

http://www.obsidianart.com/cryptoviewer/img/gallery/en\_chart.png|||Crypto Viewer|||1440 x 2880

https://www.daytrading.com/wp-content/uploads/2021/03/Coinbase-crypto-wallet.png|||Crypto Wallet Guide | Best Cryptocurrency Wallets 2021|||1048 x 1152

Download MT4 for Mac BDSwiss

 $https://s3-ap-southeast-2.amazonaws.com/www.cryptoknowmics.com/crypto/wp-content/uploads/2021/08/KA\ VA-Price-Daily-Chart-for-Aug-2.png|||KAVA\ and\ Hard\ Protocol\ Technical\ Analysis:\ What\ to\ Expect?|||1366\ x\ 768$ 

How to set up a crypto wallet Coinbase

 $https://miro.medium.com/max/2884/0*-53XNlqjcHQ-WxPw.|||Coinbase \ Launches \ Redesigned \ iOS \ and \ Android\ Apps \ |\ by \ ... |||1442\ x\ 1421$ 

Arbitrage.Expert/Automated Crypto Arbitrage. Automated cryptocurrency trading bots are the software which executes automated buy and sell orders with the goal of making profit. Similarity, automated trading with the software bot especially made for the purpose of arbitrage are known as Automated Crypto Arbitrage trading. One example of such platform is Arbitrage. Expert website. This platform uses an advanced version of algorithmic arbitrage trading bot. Features include:

How to Download Binance: Bitcoin Marketplace & Download MEmu installer and finish the setup. 2. Start MEmu then open Google Play on the desktop. 3. Search Binance: Bitcoin

Marketplace & Crypto Wallet in Google Play. Install. 4.

 $https://lh5.googleusercontent.com/8zhH0DJS1JwWWJWaaOr4I2gXoEcN4UHoYJP-xJN9hTkGf626e3SWd5d1hztRr4t7ZG6HTS7fo1k\_lI7fsYMj7Kbg8cE3b2joGkfZ0kkr0NrSPk9liOZ-Uint8dGtO4LrMllMdlDb|||AtomicWalletRoadmap: 2021|||1600 x 900$ 

https://bizznerd.com/wp-content/uploads/2019/04/coinbase-dashboard-2019.jpg|||How to Create Coinbase Bitcoin Wallet? - Bizznerd|||1600 x 1079

How To Create A Cryptocurrency Wallet (A Step-By-Step Guide)

https://283e958szn126nly23c8cf3h-wpengine.netdna-ssl.com/wp-content/uploads/2013/05/cal.png|||Forex Risk Probability Calculator Free Download | Forex ...|||1099 x 930

https://internetofcoins.org/user/pages/03.blog/hybrid-asset-pillar-one-waves/waves hybrid asset.jpg|||How we created our hybrid asset: the WAVES.XHY token ...|| $1600 \times 896$ 

https://i.pinimg.com/originals/d6/12/78/d612781251b0411786ceb43b72d958de.jpg|||Raceoption Mt4|||1920 x 1190

https://i0.wp.com/9to5mac.com/wp-content/uploads/sites/6/2013/10/aapl.png?resize=1600%2C1000& quality=82& strip=all|||iPad revenues predict AAPL stock price better than iPhone ...|||1600 x 1000 Videos for How+to+get+crypto+wallet

https://www.cointalk.com/attachments/bruttium-kaulonia-kollage-1-jpg.438472/|||Ancient~Coin~Animals~by~Alphabet~|~Page~19~|~Coin~Talk|||1919~x~950

https://pennystockspy.com/wp-content/uploads/2019/02/coinbase-noncustodial-wallet-adds-btc-support-and-pl ans-to-add-more-assets-bitcoin-news-2.jpg|||Coinbase Wallet Get Private Key | Adinasinc|||4200 x 2250

https://up-courses.com/wp-content/uploads/2021/06/binance-1536x837.png|||Binance Clone Script Free Download - Scripts, Apps, SEO ...|||1536 x 837

The BDSwiss Forex MT4 platform installation package is fully equipped for setup on Mac OS systems, and ready to be downloaded directly to your computer in just a few easy steps. How to Install the BDSwiss Forex MT4 Platform on your Mac: 1. Click Download Now to start the download. Download Now Your capital is at risk

https://executium.com/m/alt/images/1686050527\_process-arb.jpg|||Understanding the Arbitrage Process | executium Trading System|||1200 x 800

https://insidebitcoins.com/wp-content/uploads/2020/02/Coinbase-Wallet-2048x1322.png|||Coinbase Wallet Now Allows Users to Send Coins to Usernames|||2048 x 1322

https://gtor.online/wp-content/uploads/2019/01/Crytomining\_and\_faucets\_using\_coinpot\_micro\_wallet.png||| Coinpot Hack 2021 Download Bitcoin Hacks 2021|||1024 x 768

r/Predictor: All great predictors, come on in!

https://thebitcoinnews.com/wp-content/uploads/2019/03/coinbase-wallet-2.jpg|||New Linking Feature Connects Your Coinbase.com Account to ...|||1400 x 933

Most Trusted Forex Brokers These brokers have strong reputations and can be trusted as they are multi-regulated across the world: Pepperstone - Best Multi-Regulated Forex Broker Overall IC Markets - Top Choice of Trusted Trading Platforms Markets.com - Displays Execution Stats for Transparency Fusion Markets - Offers the Lowest Commissions Fees

Kava differentiates itself from other similar decentralized lending platforms thanks to its support for cross-chain assets. Thanks to Cosmos zones technology, Kava users will be able to deposit a wide array of native assets, including Bitcoin (BTC), XRP, Binance Coin (BNB) and Binance USD (BUSD). But for now, cross-chain assets must be wrapped as Binance Chain (BEP2) assets.

https://cdn.vox-cdn.com/thumbor/pN1vo7cJUmoPVe2osnzs-iYchWQ=/0x172:2933x2127/1200x800/filters:fo cal(0x172:2933x2127)/cdn.vox-cdn.com/uploads/chorus\_image/image/21838733/20131020\_jla\_ss1\_723.0.jp g|||2013 NFL Winning Stats Predictor Picks: Week 8 - Stampede Blue|||1200 x 800

 $https://toptrustedforexbrokers.com/wp-content/uploads/2021/06/Xm-broker-1536x771.png|||Best\ Brokers\ in\ UK\ -\ Top\ Trusted\ Forex\ Brokers|||1536\ x\ 771$ 

https://d33v4339jhl8k0.cloudfront.net/docs/assets/5d8cbeb82c7d3a7e9ae1a969/images/5d97c4f72c7d3a7e9ae 21bee/file-6BoRXqtTd4.png|||Step 3: Using Coinbase Wallet to Join the Pool ...|||1125 x 2436

https://lh3.googleusercontent.com/proxy/q2Wc9xsT8bc8E2osthuAFoWhnZYOaNrot07sDn6ls38xYozVG4zE6D-AyrDwTZ967CbDT-o4IFj7QTNszza9tX87qsseEn2KzkokxaUq06581sHqdx-0qkUPwfaMQjJHuC\_-d2HyQ-g5JFk6In1g-iBrjUD6bVzBYBnfGGwZ=s0-d|||Forex Trading Kapa | Forex Hunter Ea||1024 x 783

 $https://bitcoinexchangeguide.com/wp-content/uploads/2020/02/CB-Wallet.jpg|||Coinbase\ Wallet\ Adds\ Support\ For\ Usernames\ And\ Ethereum\ ...|||1299\ x\ 900$ 

Creating a Coinbase account is as easy as 1,2,3 ! Go to Coinbase.com to create your wallet. Click on the Sign Up button and a screen will be presented where you will need to enter your first/last name, email address, and password. Accept the User Agreement and Privacy Policy and click the Create Account button.

https://goldcoasttradingcards.net/wp-content/uploads/2021/03/2021-TRADERS-PREDICTOR-PP08-NEWCA STLE.jpg|||2021 NRL Traders Premiership Predictor - PP08 Newcastle ...|||1448 x 2048

 $https://cdn-images-1.medium.com/max/1600/1*1J3DXInPkJlGsznWgfJnxA.png|||Coinbase\ Send\ Delay\ What\ Is\ Gdax\ Vs\ Jaxx\ Vs\ Shapeshift\ ...|||1600\ x\ 1000$ 

Kava (KAVA) is a cross-chain DeFi platform that provides collateralized loans and stablecoins to users of major cryptocurrency assets, including BTC, XRP, BNB, ATOM, etc. KAVA is the governance and betting token responsible for network security and voting for the main parameters.

https://www.smccomex.com/blog/wp-content/uploads/2018/07/Future-Trading-Myth-Dubai-UAE.jpg|||Future Trading & Amp; the Myth It Is a Platform to Speculate|||4896 x 3264

Where to Get a Crypto Wallet: What Are the Key Types of Crypto Wallets. Online Wallets. If youre about to create a crypto wallet, you are faced with a choice. That is, there is a place for crypto wallet comparison. The . Computer & Computer &

Best Forex Brokers Japan 2021 - Top Japanese Forex Brokers

https://images.ctfassets.net/3ouphkrynjol/ae3efe46-48e5-40ef-831a-08a8fadb4e40/69adab4a7c6173bd0222a4b2d88d383d/ae3efe46-48e5-40ef-831a-08a8fadb4e40.jpeg|||Kava Coin | Blissfully SaaS Directory|||1280 x 800

http://numismaclub.com/imgs/a/e/r/i/e/fiji\_1\_cent\_\_1969\_coin\_\_\_tanoa\_kava\_dish\_1\_lgw.jpg|||Fiji 1 Cent, 1969 Coin. Tanoa Kava Dish|||1600 x 1200

 $http://www.studioeqdesign.com/media/catalog/product/cache/1/image/9df78eab33525d08d6e5fb8d27136e95/p/h/photo\_1\_2\_.jpg|||Bitcoin Crypto Card - Orange Anodized Aluminum Card|||2048 x 1536$ 

Press J to jump to the feed. Press question mark to learn the rest of the keyboard shortcuts

https://www.bdswiss.com/app/uploads/2016/06/front-image-\_horizontal.png|||Forex What Is Margin Call | Free Forex Ea 2019|||1928 x 1090

NordFx - Nordfx mt4

Crypto for Beginners: How to Setup Your First Wallet by .

 $https://i.pinimg.com/originals/e7/c8/08/e7c8086924990 faa 915a1cb486e148ba.jpg|||Cryptocurrency\ Trading\ In\ India\ Quora\ |\ Cahunit.com|||1080\ x\ 1080$ 

Bitcoin Wallets. Mobile Wallet. This crypto wallet is considered the most convenient to use. However, the wallet provider stores the key on its app or your phone. This . Web Wallet. Desktop Wallet. Hardware Wallet. How to set up a non-custodial wallet: Download a wallet app. Popular options include Coinbase Wallet and MetaMask. Create your account. Unlike a hosted wallet, you dont need to share any personal info to create a non-custodial wallet. Not even an email address. Be sure to write down your private key. Its presented as a random 12-word phrase.

Download MT4 for PC BDSwiss

MetaTrader 4 on BDSwiss. BDSwiss Forex MT4 has taken the MetaTrader MT4 platform (the industry leading front end platform) and optimized it with the BDSwiss advanced technology to create a user-friendly trading interface designed to support traders of all levels.

https://onlinecoin.club/images/coins/Fiji/4de18a2f-5264-4c50-a7ca-39e6e758b4e2.jpg|||One~Cent~1992,~Coin~from~Fiji~-~Online~Coin~Club|||1024~x~1024

Trusted forex brokers who are collecting money from clients and providing platforms for currency trading always ensure that their websites are fully functional in all respects. The next important.

Download MT4 for Mac BDSwiss

https://cdn.publish0x.com/prod/fs/images/0faf8f4f4205fcdc8ddc6769ef11993d36ac5a60ef2bf89a2270f252c73 9dae0.jpeg|||How To Import Private Key In Metamask | How to Import ...|||1920 x 1078

https://wallets.com/wp-content/uploads/media/reviews/brand/coinbase/btc-wallet-address-1400x-cropped.jpg||| Coinbase Wallet: Detailed Review and Full Guide on How to ...|||1400 x 795

Build a Crypto Portfolio - #1 in Security Gemini Crypto

How to set up a crypto wallet: Choose a trusted platform. Look for security, ease of use, and compliance with government and financial regulations. The most popular one is Coinbase. Make your account. Enter your information and choose a secure password. Make sure you use a 2-step verification (2FA).

options mt terminal ...|||1452 x 802

https://tradingbrokers.com/wp-content/uploads/2019/07/BDSwiss-WebTrader-1024x946.png|||BDSwiss Review 2021: Pros, Cons & TradingBrokers.com|||1024 x 946

The BDSwiss Forex MT4 platform installation package is fully equipped for setup on Mac OS systems, and ready to be downloaded directly to your computer in just a few easy steps. How to Install the BDSwiss Forex MT4 Platform on your Mac: 1. Click Download Now to start the download. Download Now Your capital is at risk

#### Predictor - reddit

 $https://fxreviews.best/wp-content/uploads/2020/09/AvaTrade-1536x921.png|||AvaTrade\ AvaTrade\ -\ AvaTrade\ -\ Forex\ Broker\ Reviews\ AvaTrade|||1536\ x\ 921$ 

 $https://docs.binance.org/wallets/tutorial/assets/how-to-create-a-wallet-on-trustwallet/2.png|||Trust\ Wallet\ User\ Guide\ -\ Binance\ Chain\ Docs|||1600\ x\ 955$ 

What Is Crypto Arbitrage? TheFutureParty

 $https://miro.medium.com/max/4704/1*STEsF4QEiZ4WS1NxUrn8\_w.png|||Coinbase\ Wallet\ Or\ Metamask\ -Adistingl|||2352\ x\ 1872$ 

861. Add to Wishlist. ????Coingapp offers to find the best arbitrage opportunities between Crypto Currency exchanges. Features: - Find Arbitrage Opportunities. - Monitor enabled and disabled Crypto Currencies. - Filter your favourite Exchanges. - Filter Markets (BTC, ETH, USDT, USD, EUR). - Show / Hide Disabled Transactions.

https://pennystockspy.com/wp-content/uploads/2019/02/coinbase-noncustodial-wallet-adds-btc-support-and-plans-to-add-more-assets-bitcoin-news-1.jpg|||Coinbase Noncustodial Wallet Adds BTC Support and Plans to ...|||4200 x 2250

Downloads. English. USD. Wallet Direct. Transfer coins or tokens between Binance.com account and Binance Chain Wallet. Verify and connect my address. Connecting .

Kava is a software protocol that uses multiple cryptocurrencies to allow its users to borrow and lend assets without the need for a traditional financial intermediary. In this way, Kava is considered one of a number of emerging decentralized finance ( DeFi) projects. However, whereas most DeFi projects run on Ethereum, Kava is instead built on Cosmos, a design decision its team argues adds additional functionality.

 $https://images.saasworthy.com/coinbasewallet\_12247\_screenshot\_1609231012\_xnhtg.png|||Coinbase Wallet Pricing, Reviews and Features (July 2021 ...|||1760 x 1772$ 

https://trickunlimited.com/wp-content/uploads/2020/06/Coinbase-wallet-create-1068x1231.jpeg|||How

To

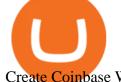

Create Coinbase Wallet - Store Bitcoin Securely|||1068 x 1231

Cboe Market Data Services - Cost-Effective Equities Data

Kava price today, KAVA to USD live, marketcap and chart.

 $https://www.cryptoispy.com/wp-content/uploads/2018/02/bdswiss-3.jpg|||Mig\ Forex\ Demo\ Account\ |\ Forex\ Trading\ With\ \$300|||1222\ x\ 768$ 

Exchange Academy Charity Card Labs Launchpad Research Trust Wallet NFT Featured.market Binance Pay Gift Card Service Downloads Desktop Application Buy Crypto Institutional & Execution Solutions Affiliate BNB OTC Trading Listing Application P2P Merchant Application Historical Market Data

https://cdn.publish0x.com/prod/fs/images/75c9c30d131a5c32bea76a9da5101abfa88ae3a69f7a3f4f291756b34 80ce528.jpeg|||How To Create Multiple Bitcoin Wallet In Coinbase ...|||1920 x 1078

10 Most Trusted Forex Brokers - Reliable for Trading 2022

The Best Crypto Trading Bots for Arbitrage - BeInCrypto

1. Click Download Now to start the download. DOWNLOAD NOW Your capital is at risk. Note: The size of the installation file is about is 310 MB. Please wait until the download has finished. 2. After the download has finished, the installing window should open automatically. If this doesnt happen, please navigate to your download folder and double-click on the file BDSwiss Forex MT4. 3.

 $https://i0.wp.com/pureinfotech.com/wp-content/uploads/2016/03/download-xampp-windows-10.jpg?resize\\ | u003d827,646|||Mt5\ Forex\ Trading\ Software\ -\ Is\ Forex\ Trading\ Easy\ Money\\ ||1026\ x\ 801$ 

Active management is bad and its getting worse. Every year, S&P Dow Jones Indices does a study on active versus passive management. Last year, they found that after 10 years, 85% of large-cap funds underperformed the S&P 500, and after 15 years, nearly 92 percent are trailing the index.

Here is a step-by-step guide on how to set up your first crypto wallet. We made it easy for newbies to get jump into the bandwagon and start investing in cry.

The first - and in most cases the only - step is to download all your transactions from Coinbase Wallet and import it into Koinly. There are a couple of ways you can do this: Look for a history export option in Coinbase Wallet that will create a CSV file containing all your transaction data, simply import it into Koinly and you can create your .

Trust Wallet. Binance's official crypto wallet. Gift Card. Customizable crypto gift card. Binance Live. new. . Download the Binance mobile crypto trading app today.

 $https://thecoinweekly.com/wp-content/uploads/magazine\_Kristin\_Boggiano-scaled-1.jpg|||Will~Kava~turn~the~corner~after~the~Kava~9~upgrade?~-~The~...|||2560~x~1440$ 

Download - Binance

7 Reddit Stocks To Buy if The Meme Stocks Trend Has Runway If the r/WSB phenomenon isn't going anywhere, these stocks may have a path to bounce back to their past highs

Best forex indicator - Download for free

Moved Permanently. The document has moved here.

https://tradingbrokers.com/wp-content/uploads/2019/07/BDSwiss-Mobile-App.png|||BDSwiss Review 2021:

Pros, Cons & Pros, Cons & Pros, Cons & TradingBrokers.com

Build a Crypto Portfolio - Buy Bitcoin & Erypto Instantly

https://algotrading-investment.com/wp-content/uploads/2020/08/ZigZag-Indicator-for-Stock-Market-1030x10 07.png|||ZigZag Indicator for Stock Market Free Download||1030 x 1007

Create a Coinbase account Coinbase Help

Download MT4 for Mac BDSwiss EU

Binance.US Buy & Sell Crypto

Download Binance: Bitcoin Marketplace & Download Binance: Bitcoin Marketplace & Download Binance: Bitcoin Bitcoin Binance: Bitcoin Binance: Bitcoin Binanc

 $https://i.pinimg.com/originals/92/71/d3/9271d340fd16a60de46b28647ef96c2f.png|||How\ To\ Set\ Up\ Coinbase\ Wallet-YCRTP|||1458\ x\ 786$ 

https://1.bp.blogspot.com/-Mah-zfBnY5s/TWABkugMFNI/AAAAAAAAFI4/K0SNNXdBXw4/s1600/img81 5%2B-%2BCopie.jpg|||l'enveloppe 1er jour, plus qu'un timbre: Le Brasseur de ...||1294 x 929

Predict the best performing stock of 2021 and receive a.

 $https://i.pinimg.com/originals/38/74/59/38745953ccedd5a58a7abed99455c9f9.jpg|||Forex\ Trading\ Companies\ In\ Usa\ UnBrick.ID|||1332\ x\ 883$ 

https://wallet.coinbase.com/assets/images/hero/wallet-image.png|||How To Send Money Coinbase Best Wallet For Business To ...||| $1048 \times 1152$ 

https://tiendientu.net/upload/images/tin-tuc/nam/nam2/kavaswap.png|||Kava~Swap~(SWP)~-Tt~tn~tt~v~tin~in~t~Kava~Swap|||3000~x~2000~

Binance Wallet - Chrome Web Store

Kava was considered one of the emerging DeFi projects when it launched its IEO on Binance Launchpad in October 2019. The starting price was \$0.46/KAVA and the price is now approaching \$9/KAVA, which is impressive in terms of return on investment (ROI). In this article, Coin98 will provide all the detailed information about Kava, including:

https://tradingbrokers.com/wp-content/uploads/2019/07/BDSwiss-MetaTrader-4-MT4.jpg|||BDSwiss Review 2021: Pros, Cons & Pros, Cons & Review 2021: Pros, Cons & Review 2021: Pro

https://cdn.vox-cdn.com/thumbor/niKr3iEHqYHTX1hd23xeVLKw1W8=/0x0:1200x630/2120x1413/filters:fo cal(504x219:696x411)/cdn.vox-cdn.com/uploads/chorus\_image/image/63589006/adobestock\_14111173.0.jpe g|||Keys to success include self-awareness and conscious ...|||2120 x 1413

https://btcmanager.com/wp-content/uploads/2019/03/Easily-transfer-crypto-from-Coinbase.com-to-your-Coinbase-Wallet.jpg|||Coinbase Users Can now Move Cryptocurrency from Online ...|||1300 x 776

https://i1.wp.com/www.marketcalls.in/wp-content/uploads/2017/12/001-MacBook-NewUI-1.png|||Mt4 Apk New Version - FX Signal|||2100 x 1240

Stocks - Investing and trading for all - reddit

 $https://i.pinimg.com/originals/81/4c/1c/814c1c9c7ba2bd13d627663799032215.jpg|||Train\ Mt4\ Reveiws|||1295\ x\ 795$ 

https://miro.medium.com/max/1400/1\*\_XosIbumAu1J8R63kjJ-hQ@2x.png|||Announcing Dogecoin (DOGE) Support on Coinbase Wallet | by ...|||1400 x 904

Kava was built with user security as top priority. Thoroughly audited, open source, and best crypto practices assure your funds safe and secure as they grow. Learn more. OFFICIAL Twitter. Follow us on Twitter for the latest announcements. OFFICIAL Telegram. Engage with our 50k+ community members. English Spanish.

Hello Stock-Picks Redditors, What do you all think of Reklaim (OTCQB: MYIDF)? Company Overview. Founded in 2018 and with offices in New York & Toronto, Reklaim is a company driven by the evolution of data and privacy.

https://goldcoasttradingcards.net/wp-content/uploads/2021/03/2021-TRADERS-PREDICTOR-PP03-CANTE RBURY.jpg|||2021 NRL Traders Premiership Predictor - PP03 Canterbury ...||1440 x 2048

Everything You Need to Know About Kava Coin - TechStory

Best forex indicator - Download for free

https://cdn.vox-cdn.com/thumbor/5p\_QXrDRMz2WE1yOqJ-75aDc82k=/0x190:4000x2857/1200x800/filters:focal(0x190:4000x2857)/cdn.vox-cdn.com/uploads/chorus\_image/image/42686938/20141019\_krj\_ss1\_0240.JPG.0.jpg|||2014 NFL Winning Stats Predictor Picks: Week 8 - Stampede Blue|||1200 x 800

How To Make Money With Crypto Arbitrage - Coin Decimal

Download The Binance Chain Wallet extension can be found on Binances Homepage. From there, please scroll down to the "Download your Crypto Wallet" section and click on your preferred browser. Follow the instruction to complete the download.

https://www.bdswiss-kr.com/app/uploads/2019/06/video\_web\_trader.png|||BDSwiss Webtrader BDSwiss||1440 x 960

What+is+kava+coin - Image Results

 $https://cdn.publish0x.com/prod/fs/images/97be4d4fcad660370fa8a9d51a17dc552929e63aba840fcd1246b44bf\\ 5c86efd.jpeg|||How To Create BTC Wallet In Coinbase | How To Find Your ...|||1920 x 1078\\ https://i.pinimg.com/originals/66/e6/97/66e697a236741760fb073d3482caf858.jpg|||Creating a Coinbase BitCoin wallet (demo) #Bitcoin # ...|||1920 x 1080$ 

(end of excerpt)